**The Local Area Multicomputer (LAM) Implementation of MPI**

**Jeffrey M. Squyres, Andrew Lumsdaine Department of Computer Science and Engineering University of Notre Dame**

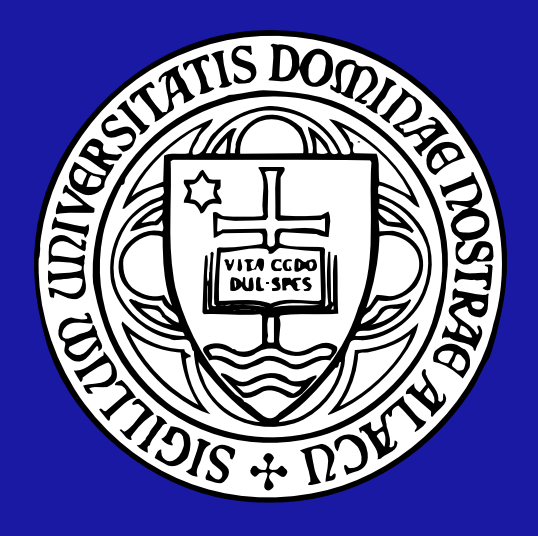

1

- What is LAM/MPI?
- What is LAM/MPI?<br>• Why would I use LAM/MPI? ● Why would I use LAM/M<br>● Why would I use LAM/MPI?
- 
- How do I use LAM/MPI?<br>● Where do I get LAM/MPI? • Where do I get L<br>• Where do I get L<br>• Future directions
- 

### **What is LAM/MPI?**

- Mat is LAM/MPI?<br>• An independent implementation of the MPI standard An independent implementation of the MPI standar<br>• All of MPI-1 (except MPI<sub>-</sub>CANCEL sent messages)
- All of MPI-1 (except MPI\_CANCEL sent messages)<br>● Much of MPI-2
- 
- Originally developed at the Ohio Supercomputing Center
	- Now developed / maintained at the University of Notre Dame

#### **MPI-2 Features**

- Dynamic processes
- Most of one-sided communication
- Most new MPI-2 datatypes
- Many MPI-2 support functions
- Many MPI-2 support functions<br>● Many MPI-2 support functions<br>● MPI-IO (from the ROMIO package) ● MPI-IO (from the ROMIO packag<br>● MPI-IO (from the ROMIO packag
- 
- C++ bindings for MPI-1 functions<br>■ Interoperable MPI (IMPI) point-to-point support

#### **Usability Features**

- Persistent, daemon-based run-time environment
- Visual debugging through XMPI
- Supports SPMD and MPMD execution models ■ Predar desagging threagh Attituter<br>• Supports SPMD and MPMD execution mode<br>• Pseudo-tty support (i.e., line-buffered output)
- o Bappone or mb and mr mb oxe<br>
Pseudo-tty support (i.e., line-buf<br>
Can **mpirun** debuggers / scripts
- 
- Can mpirun debuggers / scripts<br>● Can mpirun debuggers / scripts<br>● Can be used with Purify and other memory-checking tools ■ Can be used with Puri<br>● Can be used with Puri<br>● *Lots* of documentation
- 

#### **"Cluster Friendly"**

- Guster Friendly"<br>Cluster Friendly"<br>Cuaranteed cleanup of user (runaway) processes
- Fast Titutery<br>• Guaranteed cleanup of user (runaway) processes<br>• Fast mpirun startup, even across large numbers of hosts **•** Fast **mpirun** startup, even across large numbers of hosts<br>• SMP-aware **mpirun** syntax
- 
- Passing of environment to remote ranks
- Different and omplicantly<br>
Passing of environment to remote ranks<br>● Works even in non-uniform filesystem environments • Works even in non-uniform<br>• POSIX-like path semantics
- 

#### **Supported Architectures**

- Works on just about all POSIX architectures
	- **–** Does not work under Windows
	- **–**...except under Cygwin
- Does not work under vvindows<br>– …except under Cygwin<br>● Supports heterogeneous environments • Supports he<br>● Supports he<br>● 64-bit clean
- 

- What is LAM/MPI?
- What is LAM/MPI?<br>• Why would I use LAM/MPI? ● Why would I use LAM/M<br>● How do I use LAM/MPI?
- 
- How do I use LAM/MPI?<br>● How do I use LAM/MPI?<br>● Where do I get LAM/MPI? • Where do I get L<br>• Where do I get L<br>• Future directions
- 

### **Why would I use LAM/MPI?**

• It's free!

- Under continual development
	- **–**We're not just the developers, we're users too
	- New research directions lead to better performance
- Bunches of MPI-2 already implemented
- Ability to **mpirun** scripts and arbitrary debuggers

We use this feature extensively to develop LAM itself

#### **Cluster Friendliness**

- Integrated process management
- **•** Integrated fast **mpirun** startup

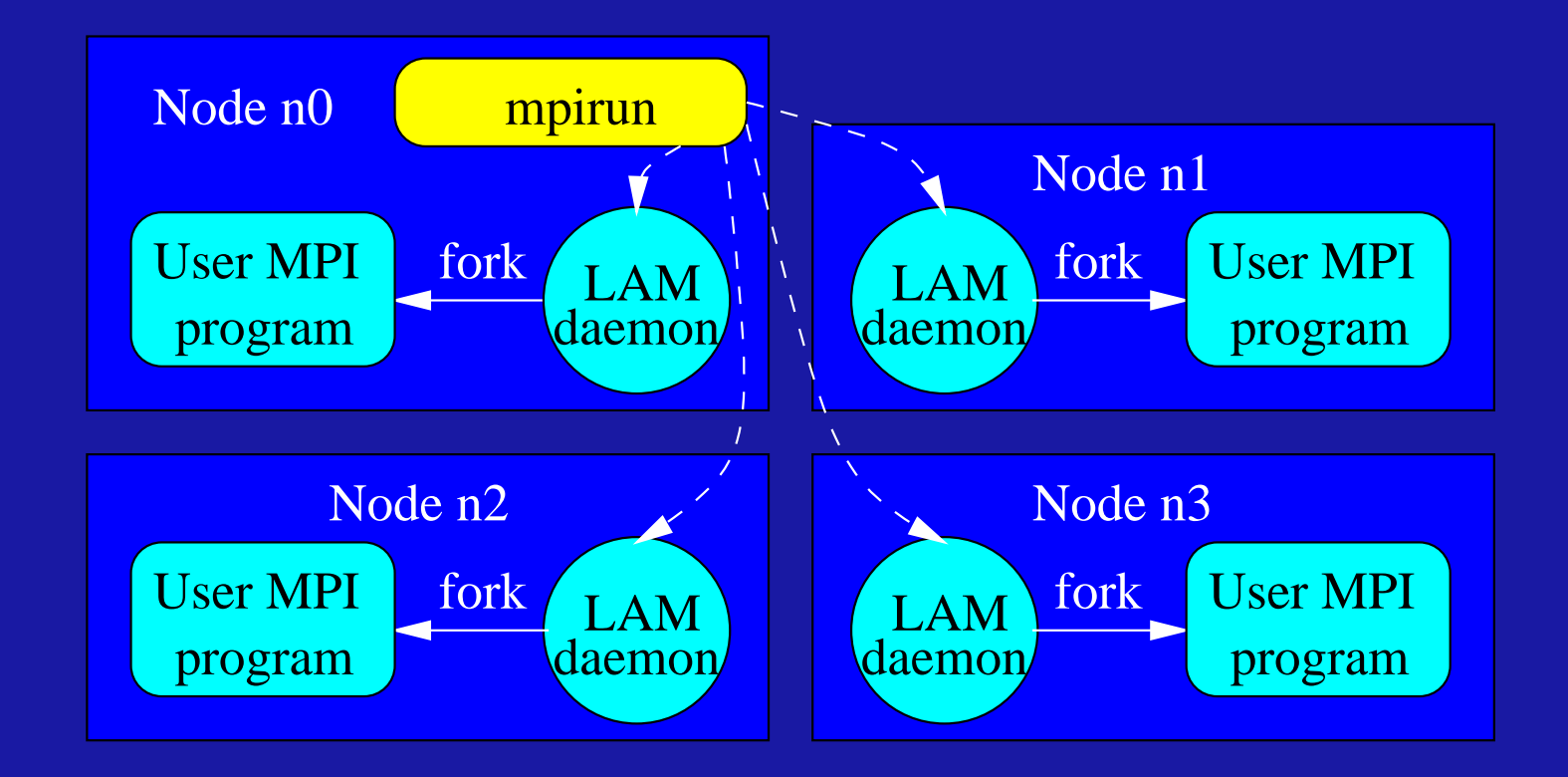

#### **Even More Reasons**

- High performance
	- **–**– Transparent dual mode shared memory / TCP message passing
	- **–**Optimized common-case send/receive
	- Optimized persistent mode send/receive
- POSIX behavior for serial-like execution semantics

#### **XMPI**

#### Visualization of messgae passing

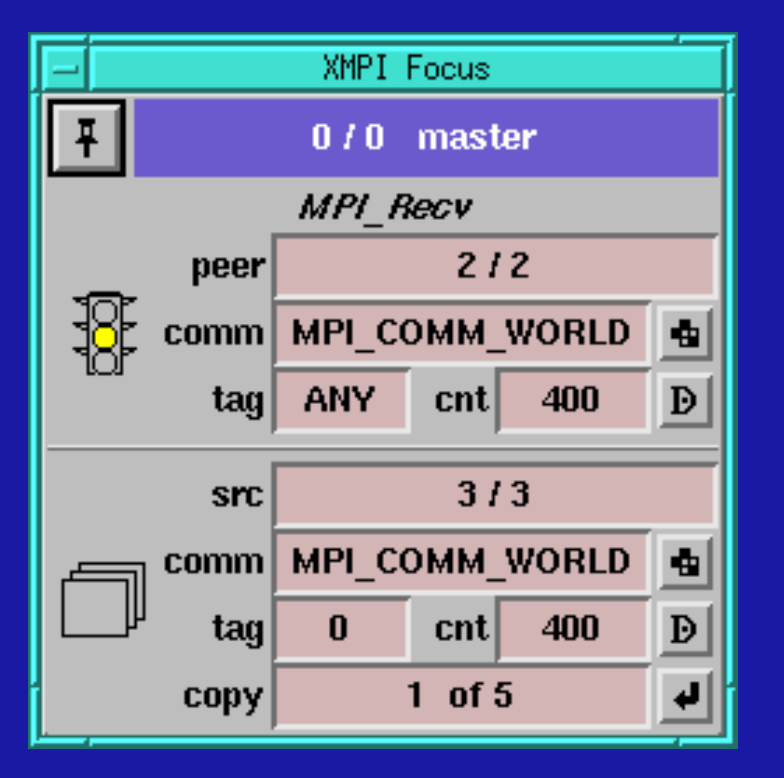

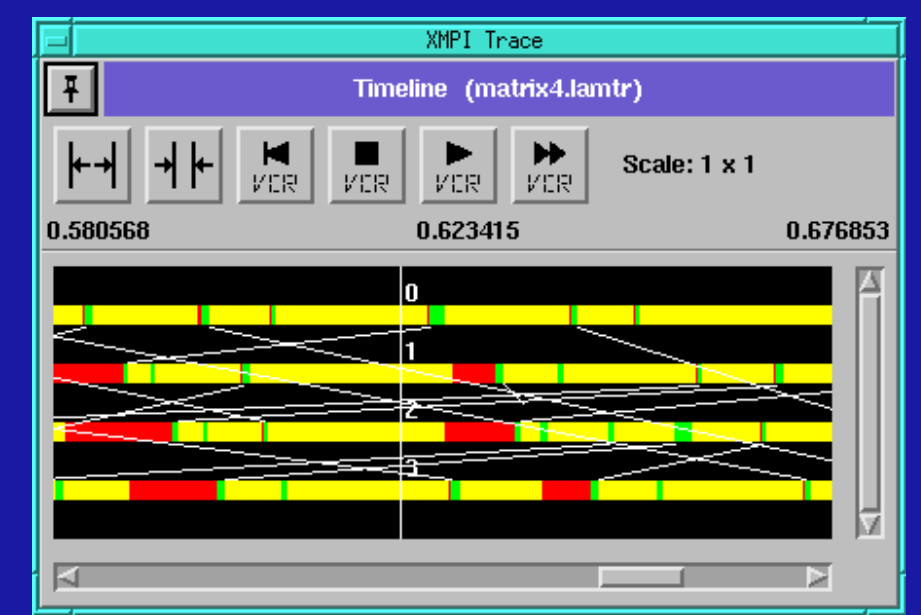

- What is LAM/MPI?
- What is LAM/MPI?<br>• Why would I use LAM/MPI? ● Why would I use LAM/M<br>● Why would I use LAM/MPI?
- 
- How do I use LAM/MPI?<br>● Where do I get LAM/MPI? • Where do I get L<br>• Where do I get L<br>• Future directions
- 

#### **How do I use LAM/MPI?**

• Three main steps:

**...**

1. Start the LAM/MPI run-time environment **lamboot -v hostfile**

2. Run user program(s) **mpirun -np 4 program1 mpirun -np 8 program2**

3. Shutdown the LAM/MPI run-time environment **lamhalt**

## **Compiling**

- "Wrapper" compilers take care of all necessary flags
- Used just like "real" compilers
	- C: **mpicc foo.c**
	- C++: **mpiCC bar.cc**
	- Fortran: **mpif77 baz.f**
- Can change the underlying compiler

**setenv LAMHF77 f90**

**mpif77 baz.f**

#### **Process Management**

**lamclean**: Clean up "runaway" processes

- Most helpful when debugging parallel code
- **–**Especially if <sup>ˆ</sup>C, for some reason, doesn't kill everything
- **mpitask**: Check progress of MPI ranks

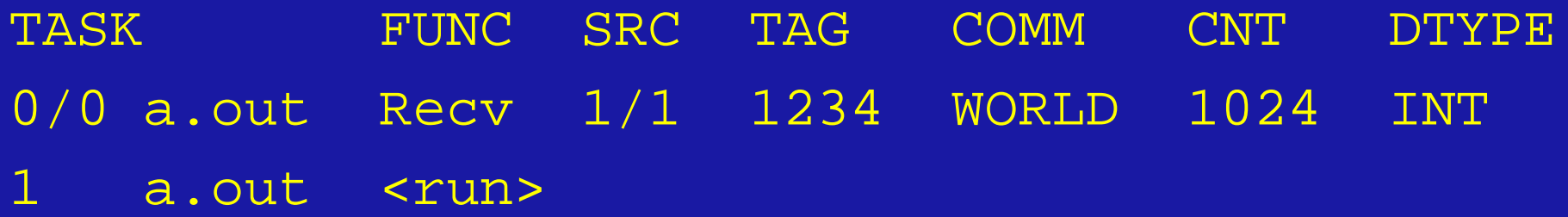

**mpimsg**: See pending messages on the network

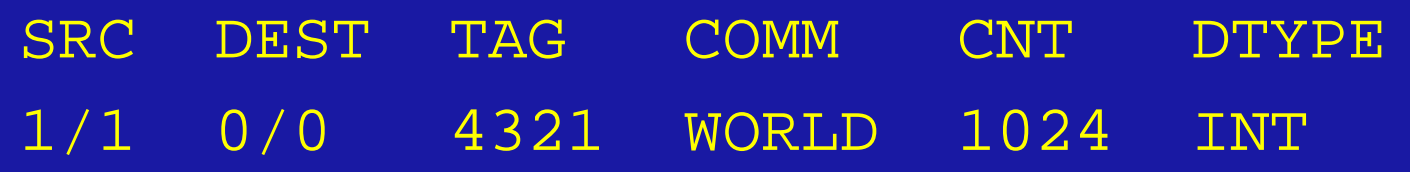

- What is LAM/MPI?
- What is LAM/MPI?<br>• Why would I use LAM/MPI? ● Why would I use LAM/M<br>● Why would I use LAM/MPI?
- 
- How do I use LAM/MPI?<br>● Where do I get LAM/MPI? • Where do I get L<br>• Where do I get L<br>• Future directions
- 

### **Where do I get LAM/MPI?**

• The main LAM web site is:

# http://www.mpi.nd.edu/lam/ http://www.mpi.nd.edu/lam/<br>• Also contained in the leading Linux and BSD distributions

- **–** RedHat
- **–** S.u.S.E.
- **–** Debian
- **–** BlackLab
- **–** LinuxPPC
- **OpenBSD**

### **Additional Information / Documentation**

 The LAM FAQ contains much information about LAM, MPI, and typical cluster-based setups

# http://www.mpi.nd.edu/lam/faq/ The LAM mailing list archives<br>• The LAM mailing list archives

http://www.mpi.nd.edu/MailArchives/lam/ nttp://www.mpi.nd.edu/Mail<br>• To join the LAM mailing list, send mail to

"**majordomo@mpi.nd.edu**" with "**subscribe lam**" in the body

- What is LAM/MPI?
- What is LAM/MPI?<br>• Why would I use LAM/MPI? ● Why would I use LAM/M<br>● Why would I use LAM/MPI?
- 
- How do I use LAM/MPI?<br>● How do I use LAM/MPI?<br>● Where do I get LAM/MPI? • Where do I get L<br>• Where do I get L<br>• Future directions
- 

#### **Future Directions**

- Myrinet and VIA "drivers"
- Tighter integration with PBS
- Imprinct and VIA anvois<br>• Tighter integration with PBS<br>• Improved shared memory performance o righter integration with<br>• Improved shared mer<br>• Full IMPI functionality
- 
- **Full IMPI functionality<br>• TotalView debugger support**
- Thread safety / thread concurrency
- Thread safety / thread concurren<br>● Thread safety / thread concurren ■ Fincud calory / and<br>● C++ bindings for M<br>● Fortran 90 module
-